**Configuration d'un serveur professionnel**

- type HP Proliant monoprocesseur, 2021
	- HPE ML110 Gen10 4208 1P 16G 8SFF (référence constructeur P21440-421)
		- $\blacksquare$  Intel Xeon 4208
		- 2 x 16GB PC4-2933Y-R Smart Kit
		- 5x 2TB SAS 7.2K SFF SC 512e DS HDD
		- 2x 480GB SATA RI SFF SC SE4011 SDD
		- **HPE Gen9 Smart Strg Battery Holder Kit**
		- HPE 96W Smart Stg Li-ion Batt 260mm Kit
		- HPE Smart Array P408i-p SR Gen10 Ctlr
		- 2x 800W FS Plat Ht Plg LH Pwr Sply Kit
		- HPE ML 110 Gen 10 RPS Enablement Kit
		- HPE Door dock Small Delivery SVC
		- HPE iLO Adv Elec Lic 1yr Support
		- HPE CarePack ML 110 Gen10 J+1 5Y (version belge extension de garantie 5 ans)
- BIOS HP ILO avec interface web (redémarrage,…)
- Proxmox, machines virtuelles KVM, containers LXC
	- snapshots
- Ubuntu Server ou Debian 10
- installation via USB ou DVD
- nombre d'interfaces réseaux : n
- Mac address
- contact sysadmin ou responsable réseau en amont pour le réseau (PL@U)
- authentification de l'entreprise (Active Directory, serveur Radius sinon système propre)
- certificat SSL via Let's encrypt

Last update: **2021/07/11 10:41**

 $\bullet$  ...

From: <https://dvillers.umons.ac.be/wiki/> - **Didier Villers, UMONS - wiki**

Permanent link: **[https://dvillers.umons.ac.be/wiki/floss:hp\\_proliant-2021?rev=1625992899](https://dvillers.umons.ac.be/wiki/floss:hp_proliant-2021?rev=1625992899)**

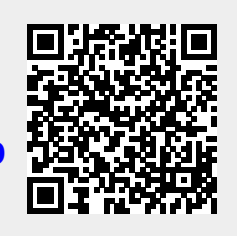